# ВЗАИМОДЕЙСТВИЕ ЛАЗЕРНОГО ИЗЛУЧЕНИЯ С ВЕЩЕСТВОМ

doi: 10.51639/2713-0568\_2021\_1\_3\_16 УДК 535.8 ГРНТИ 29.01.45 29.31.27

## Обучение техническому творчеству и работе на лазерном станке с ЧПУ подростков в системе дополнительного образования

Афонин О. Ю., Орлов М. Ю., Ульянов И. В., \* Степанов В. А.

390000, Россия, Рязань, ул. Свободы 46, РГУ им. С. А. Есенина

e-mail: vl.stepanov@365.rsu.edu.ru

Данная статья посвящается обучению техническому творчеству и работе на лазерных станках с ЧПУ подростков в системе дополнительного образования. Описываются:структура и оптическая схема лазерного станка с ЧПУ, система охлаждения и поддува, порядок включения и эксплуатации, последовательность изготовления изделий. Приводится дополнительная общеразвивающая программа обучения.

Ключевые слова: лазерный станок, числовое программное управление, обучение, оптическая схема, ЧПУ, подростки, дополнительное образование, 3D-проектирование, жилой дом, мэрия, кольцевая дорога, строительство, мост.

## Введение

Дополнительное образование играет важную роль при формировании у детей представлений о современных профессиях. Являясь частью системы непрерывного образования, оно дает расширенное преставление об изучаемых предметах. Техническая (технологическая) направленность занимает важное место в дополнительном образовании. Обучающиеся после прохождения образовательных программ овладевают начальными или расширенными навыками работ в различных областях техники, что во многом формирует их направление, развитие и самореализацию обучаемых в профессии.

## 1. Лазерный станок с числовым программным управлением (ЧПУ)

В данной работе использовался лазерный станок с числовым программным управлением (ЧПУ) марки Wattsan 0503 (рис.1), использующий в качестве источника излучения –  $CO<sub>2</sub>$ лазер с мощностью излучения до 150 Вт на длине волны 10,6 мк и лазерной трубкой, образованной стеклянным прямоточным газоразрядным активным элементом с внутренними зеркалами, охлаждаемый водой с замкнутой системой охлаждения. Система охлаждения активного элемента является важнейшим для обеспечения работоспособности и продуктивности лазерного станка системой, работающей при помощи чиллера. Принцип охлаждения состоит в конверсии воды из сосуда с терморегулятором, при помощи встроенного компрессора, через внешнюю оболочку активной среды и возвращения жидкости обратно в сосуд (рис.2).

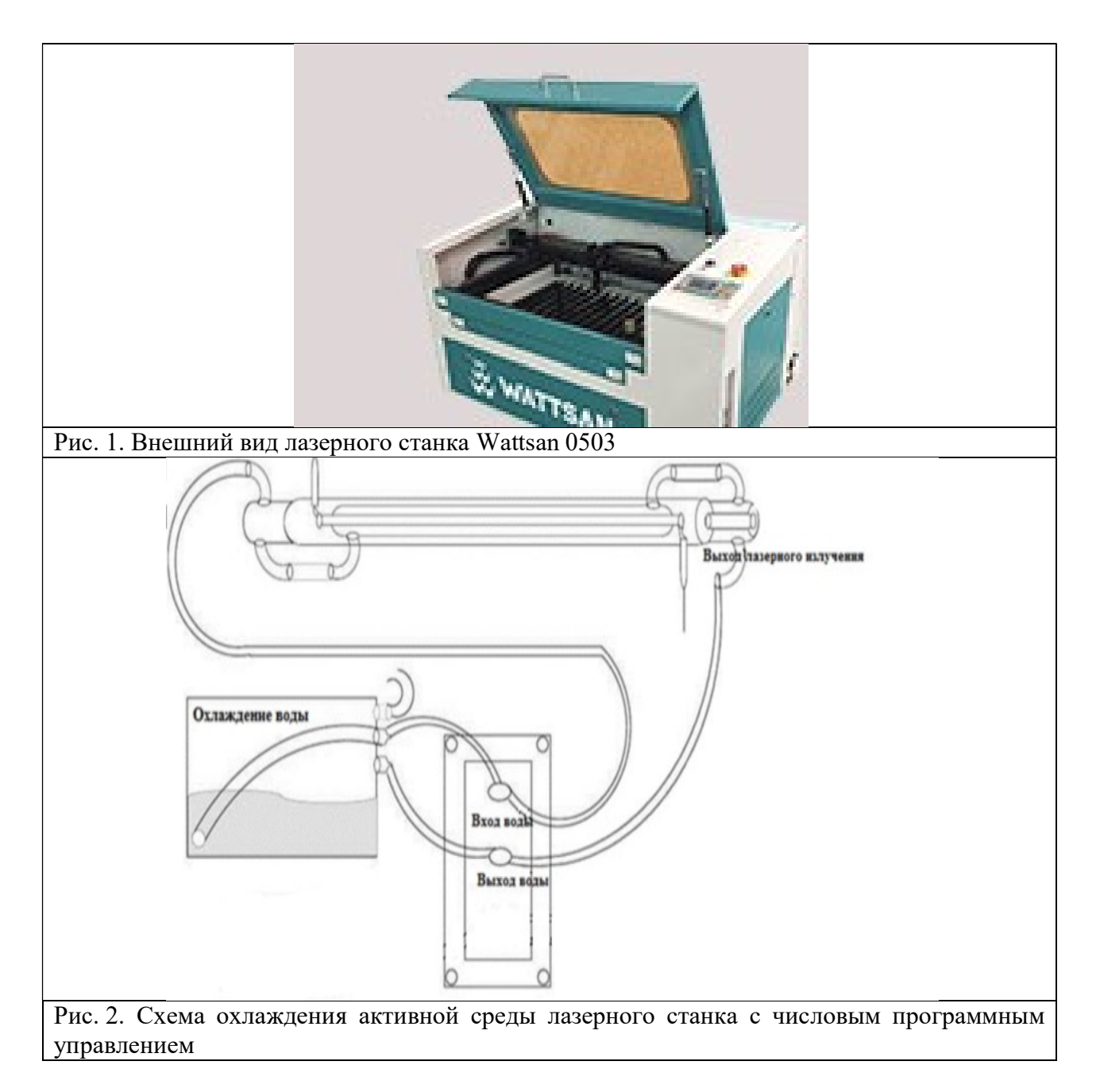

Оптическая схема лазерного станка (рис.3) включает в себя лазерную трубку, электрическое питание ее, три поворотных зеркала, находящихся в одной плоскости с лазерной трубкой в и фокусирующую головку. Лазерный станок состоит из пяти основных частей: механическая система, оптическая система, привод, система управления, дополнительные принадлежности. Механическая часть станка включает раму, рельсовую направляющую держателей, крышку. Привод состоит из трех линейных направляющих, ремня, двушаговых двигателей и нескольких шестерней. Дополнительные принадлежности: воздушный компрессор, чиллер, вытяжной вентилятор.

Система управления лазерным станком основывается на контроллере. Управляющая программа изделия генерируется на компьютере, затем сигнал подается на управляющую DSP плату и распределяется на шаговые двигатели, отвечающие за перемещение

лазерной головки и блок поджига, который подает напряжение на газоразрядную трубку поджигает ее и генерирует лазерный пучок ИК излучения. лазерный пучок ИК излучения.

Взаимодействие лазерного излучения с обрабатываемым материалом сопровождается интенсивной подачей воздуха подачей воздуха (рис. 4). Давление создается при помощи помощи компрессора. Проходя вдоль газоразряд газоразрядной трубки, воздух выходит из сопла фокусирующей головки. Он служит для улучшения (управ (управления) качеством реза. Под давлением воздуха сокращается вероятность возгорания обрабатываемого материала и степень его его копчения.

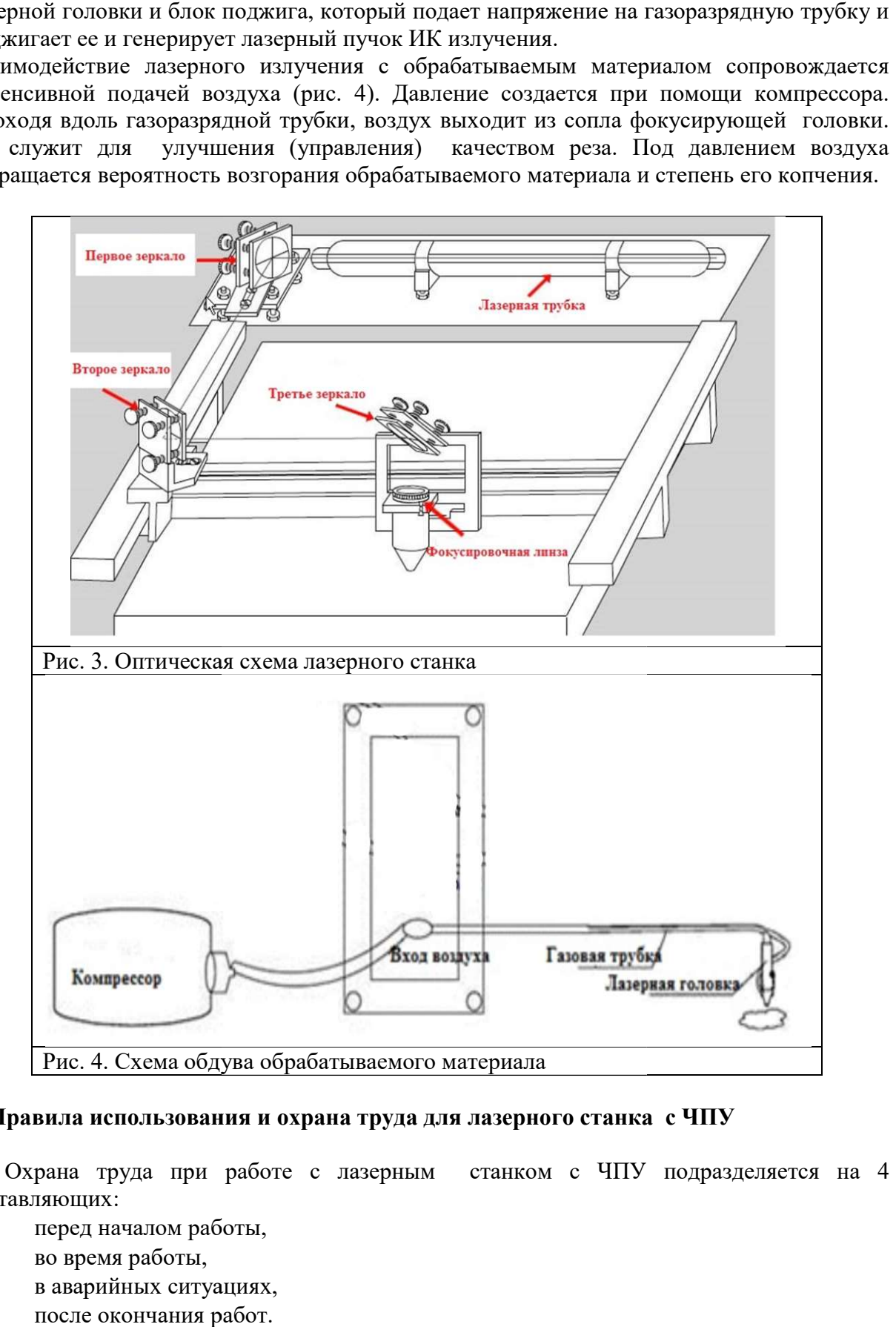

### 2. Правила использования и охрана труда для лазерного станка с ЧПУ

А. Охрана труда при работе с лазерным станком с ЧПУ подразделяется на 4<br>
составляющих:<br>
— передначаломработы,<br>
— во время работы,<br>
— в аварийных ситуациях, составляющих:

- перед началом работы,
- во время работы,
- в аварийных ситуациях,
- после окончания работ.

Перед началом работы необходимо:

– выполнить осмотр оборудования и подготовить защитную одежду и инструменты;

– привести рабочее место в соответствие все расходные материалы, готовые изделия и отходы разместить в специально расположенном месте;

– перед запуском лазерного станка проверить наличие и целостность защитных кожухов, подвижных элементов, заземления оборудования, системы охлаждения, системы аспирации и крепежных устройств;

– проверить исправность управляющих систем охлаждения.

Во время работы необходимо:

Постоянно находиться в защитной одежде.

Устанавливать заготовки после первичной чистки от поверхностных загрязнений.

 Выполнять установку и смену режущего инструмента после полной остановки станка.

 Для заготовок, превышающих рабочее поле фрезера устанавливать защитные ограждения и обозначения.

Своевременно проверять чистоту режущих инструментов от деревянной стружки.

 Ограничить нахождение или передачу объектов в непосредственном контакте с обрабатывающим механизмом.

 Извлекать готовое изделие после полной остановки и отключения оборудования. При аварийной ситуации необходимо:

 При возгорании использовать огнетушитель, песок, землю или накрыть брезентом. Использование воды запрещено при подключенном электроснабжении оборудования.

 При отключении освещения дождаться подключения, не передвигаясь по неосвещенным участкам помещения.

При наличии признаков обратиться в медпункт.

По окончанию работ необходимо:

– выключить оборудование, привести в порядок рабочее место.

Б. Дополнительные требования работы с лазерным источником излучения. «Лазерное излучение VBG 93» содержит ряд рекомендаций, основные из которых заключаются в следующем:

– Перед началом эксплуатации лазерных устройств 3 В и 4 В (мощность излучения более 0,5 Вт, длина волны излучения выше 315 нм) должен быть назначен ответственный за технику безопасности.

– Должны быть четко определены опасные зоны лазерного излучения. При работе с лазерным 3 В и 4 В подступы к таким зонам должны быть обозначены таблицами или сигнальными лампами, а сами зоны соответствующим образом отражены.

– Находиться в зоне лазерного излучения разрешается только в специальных защитных очках.

–Лица, находящиеся в зоне лазерного излучения, должны быть проинструктированы касательно правил поведения и соответствующих мер защиты. Должны быть приняты необходимые меры по предотвращению пожара или взрыва в результате лазерного излучения.

Работа с лазерным станком с ЧПУ начинается с его подготовки. Проверяется уровень воды в чиллере и осуществляется его запуск. Выдерживается температурный режим охлаждения. Допустимой является температура: от 5 до 25ºС. После проверки уровня воды проводится проверка целостности газоразрядной трубки. Визуально осматривается внешний вид и целостность всех элементов и узлов лазерного станка, включая качество

оптических элементов и водяного охлаждения активного элемента (рис.3). Проверяется настройка и чистота оптической системы (рис.2).

#### 3. Методика обучения подростков в системе дополнительного образования.

Для разработки методики обучения подростков по программе «Дополнительное образование работе на лазерных станках с ЧПУ «используется опыт реализации проектов «город знаний» (проектирование помещений мэрии ,жилые дома, мосты) и программы «Деревообработка на лазерных станках с ЧПУ». Подростки выполняют практическую составляющую, изготовление макетов помещений мэрии и жилых домов; на их основе построена образовательная программа двухнедельной смены.

Обучение состоит из 4 стадий:

- разработка макетов построек и растений,
- подготовка управляющих программ,
- изготовление оснований,
- изготовление построек на лазерном станке.

Начальная стадия обучения одаренных детей и подростков заключается в получении навыков по проектированию 2D и 3D объектов. Обучающиеся изучают базовые определения: чертеж, эскиз и модель.

Для обучения применяется программное обеспечение CorelDraw для изучения векторного дизайна и создания макетов для работы на лазерном станке с ЧПУ и Компас-3D, используемые для создания объемных моделей.

Этап проектирования построек макета города реализуется с помощью программы CorelDraw. Для выполнения построек обучающиеся первоначально изучают панель инструментов. Поэтапно дети применяют следующие инструменты:

 Инструмент выбора – позволяет изменять положение или преобразовывать объекты,

 Инструмент создания форм позволяет редактировать линию или символ текста с помощью изменения положения узлов,

Обрезка – служит для удаления объектов за пределами выделенного участка,

 Нож – используется для создания из единого объекта двух отдельных с зазором или перекрытием,

 Удаление виртуального сегмента – позволяет удалить накрадывающиеся сегменты в объектах,

Масштаб – служит для изменения масштабов объектов в окне программы,

 Панорама – используется для демонстрации скрытых участков рабочего поля без изменения масштаба,

Свободная форма – позволяет выполнять сегменты кривых и прямых,

 Двухточечная линия – используется для создания прямой в начале одной точки и в конце другой,

Кривая Безье – применяется для создания объектов по одному сегменту,

Перо – позволяет создавать кривые сегментами с предварительным просмотром,

 В-сплайн – используется для построения кривых по управляющим точкам, без деления на отдельные сегменты,

Ломаная линия – применяется для рисования кривых линий без прерывания,

 Художественное оформление – позволяет добавлять кисти, спрей и каллиграфические эффекты с помощью специальных мазков,

– Прямоугольник – используется для создания прямоугольников и квадратов путем перемещения в рабочем поле,

Эллипс – служит для рисования окружностей и эллипсов,

- перемещения в рабочем поле,<br>– Эллипс служит для рисования окружностей и эллипсов,<br>– Многоугольник используется для создания многоугольников различной формы,
- Звезда применяется для создания различной сложности звезд, для создания различной
- Спираль позволяет создавать простые и логарифмические объекты,

 Стандартные фигуры Стандартные фигуры – используется для создания различных объектов представленных в библиотеке фигур,

Текст – позволяет добавлять параграф или изменять фигурный текст,

Размер – позволяет производить измерение характеристик объекта объекта.

Основными объектами, проектируемыми для макета города, стали: мэрия, центральная автодорога, жилые многоэтажные дома, жилые деревенские дома, мосты, церковь и мельницы (электроветряки) (рис. 5, 6). и объектами, проектируемыми для макета города, стали: мэрия, центральная<br>ι, жилые многоэтажные дома, жилые деревенские дома, мосты, церковь и<br>(электроветряки)(рис. 5, 6).

Макет мэрии представляет собой комплексный макет, состоящий из огромного перечня составных элементов. Общая высота готового изделия составила 1,52 1,52 метра. Нижняя часть главного здания представляет собой две восьмиугольных призмы, стоящих друг на друге. Основание призм выполнялось при помощи операции «много «многоугольник». Пазы создавались операцией «прямоугольник» Боковые части призм выполнялись с помощью операций «прямоугольник», «эллипс», «двухточечная линия» и «скругление» ( (рис. 5).

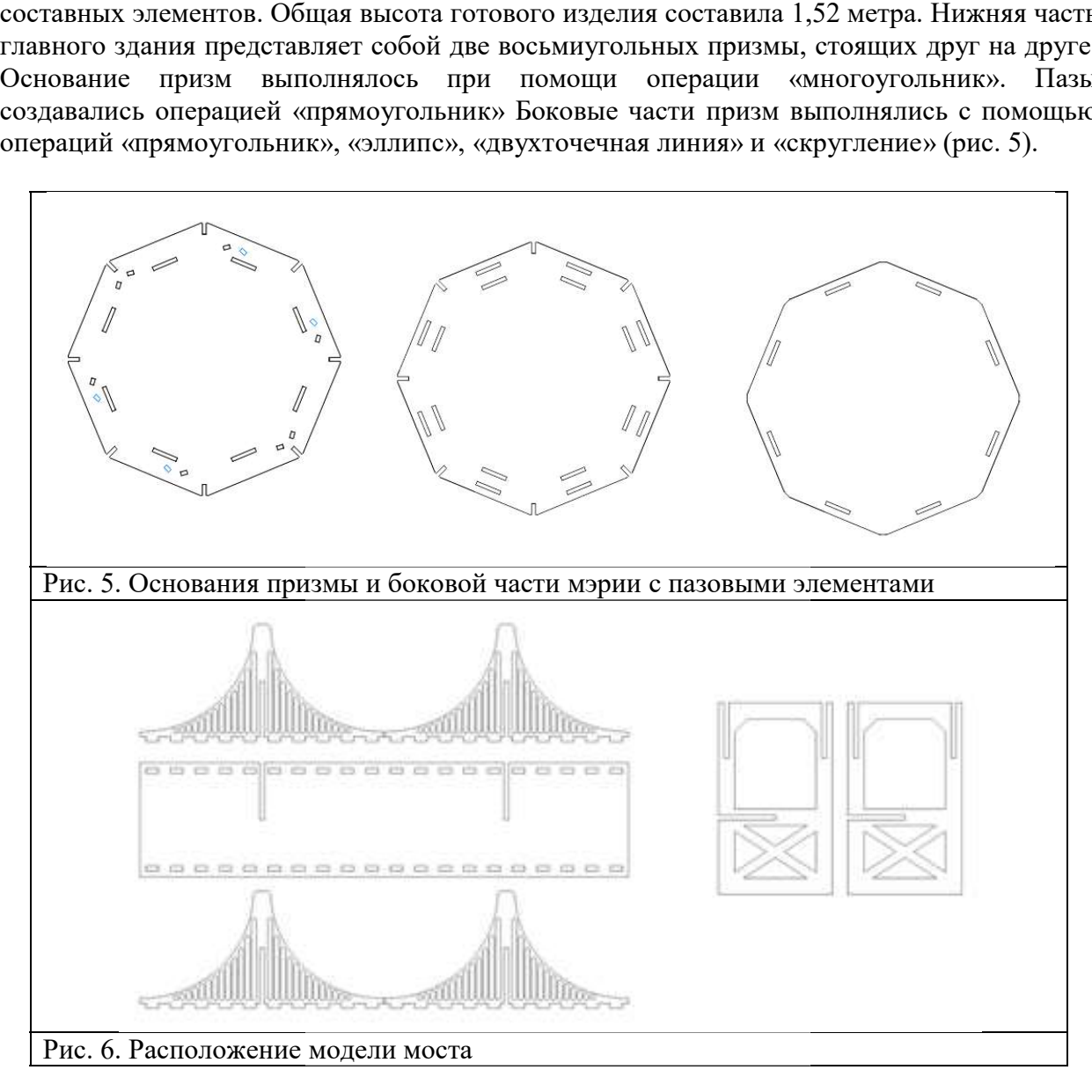

#### Заключение

В статье представлены возможности используемого лазерного станка с ЧПУ при обработке материалов; правила и техника безопасности при работе на нем детей и подростков. Описана методика обучения подростков работе на лазерном станке с ЧПУ в системе дополнительного образования

### Конфликт интересов

Авторы статьи заявляют, что у них нет конфликта интересов по материалам данной статьи с третьими лицами, на момент подачи статьи в редакцию журнала, и им ничего не известно о возможных конфликтах интересов в настоящем со стороны третьих лиц.

#### Список литературы

1. Е. Н. Моос, М. Ю. Орлов, В. А. Степанов, Е. Е. Харитонова. Технология использованиястанков с ЧПУ в системе дополнительного образования / Материалы II Всерос. науч.-практ. конф. «Актуальные проблемы физики и технологии в образовании, науке и производстве», РГУ им. С. А. Есенина, 2020 г., с. 61–64.

2. М. Ю. Орлов, Д. А. Навитанюк, В. А. Степанов, Э. Г. Сидорова, Е. Е. Харитонова / Обучение техническому творчеству подростков, находящихся в трудной жизненной ситуации, в системе дополнительного образования / Материалы 3 Всер. науч.-практ. конф. «Актуальные проблемы физики и технологии в образовании науке и производстве», РГУ имени С. А. Есенина, 2021 г.,c. 101–104.

## Teaching technical creativity and working on a laser machine with numerical control for adolescents in the system of additional education

Afonin O. Yu., Orlov M. Yu., Ulyanov I. V., Stepanov V. A.

390000, Russia, Ryazan, st. Freedom 46, Russian State University named after S. A. Yesenin

This article is devoted to teaching technical creativity and work on numerical control (NC) laser machines for teenagers in the system of additional education. The following are described: the structure and optical scheme of a NC laser machine, the cooling and blowing system, the procedure for switching on and operating, the sequence of manufacturing products. An additional training program is presented.

Key words: laser machine, numerical control, training, optical scheme, NC, teenagers, additional education, 3D design, residential building, City Hall, ring road, construction, bridge.